Übungsaufgabe: Lösen Sie die Bilanz in Bestandskonten (Aktiv u. Passiv) auf und übertragen Sie die Anfangsbestände aus der Bilanz in die Bestandskonten. Verbuchen Sie die Aufgeführten Geschäftsfälle in den Bestandskonten schließen Sie die Bestandskonten ab und erstellen Sie die Abschlussbilanz. Nennen Sie zu jeden Geschäftsvorfall den Buchungssatz (Soll an

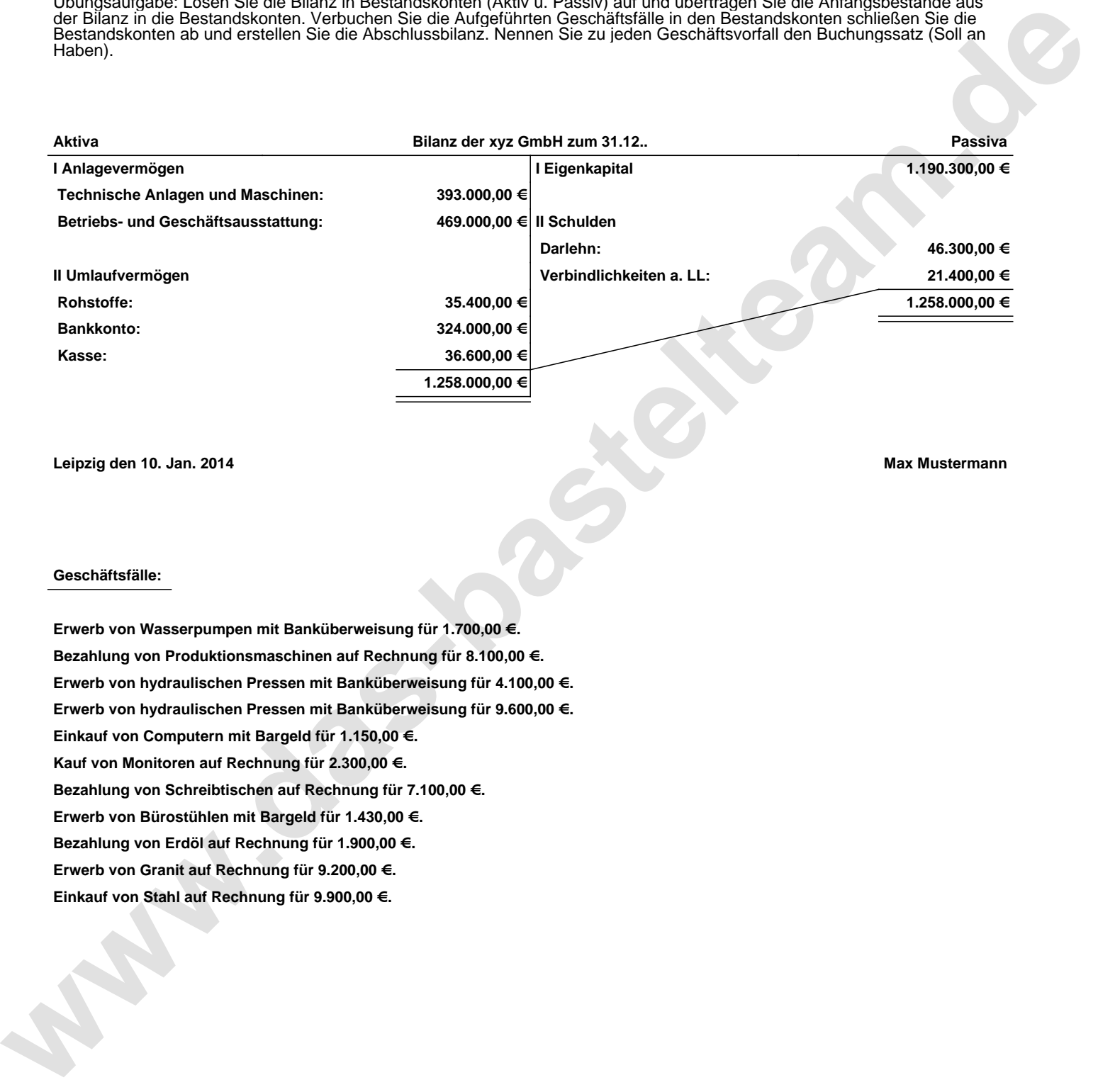

**Leipzig den 10. Jan. 2014 Max Mustermann**

## **Geschäftsfälle:**

**Erwerb von Wasserpumpen mit Banküberweisung für 1.700,00 €. Bezahlung von Produktionsmaschinen auf Rechnung für 8.100,00 €. Erwerb von hydraulischen Pressen mit Banküberweisung für 4.100,00 €. Erwerb von hydraulischen Pressen mit Banküberweisung für 9.600,00 €. Einkauf von Computern mit Bargeld für 1.150,00 €. Kauf von Monitoren auf Rechnung für 2.300,00 €. Bezahlung von Schreibtischen auf Rechnung für 7.100,00 €. Erwerb von Bürostühlen mit Bargeld für 1.430,00 €. Bezahlung von Erdöl auf Rechnung für 1.900,00 €. Erwerb von Granit auf Rechnung für 9.200,00 €. Einkauf von Stahl auf Rechnung für 9.900,00 €.**

Übungsaufgabe: Lösen Sie die Bilanz in Bestandskonten (Aktiv u. Passiv) auf und übertragen Sie die Anfangsbestände aus der Bilanz in die Bestandskonten. Verbuchen Sie die Aufgeführten Geschäftsfälle in den Bestandskonten schließen Sie die Bestandskonten ab und erstellen Sie die Abschlussbilanz. Nennen Sie zu jeden Geschäftsvorfall den Buchungssatz (Soll an

## **Lösungen:**

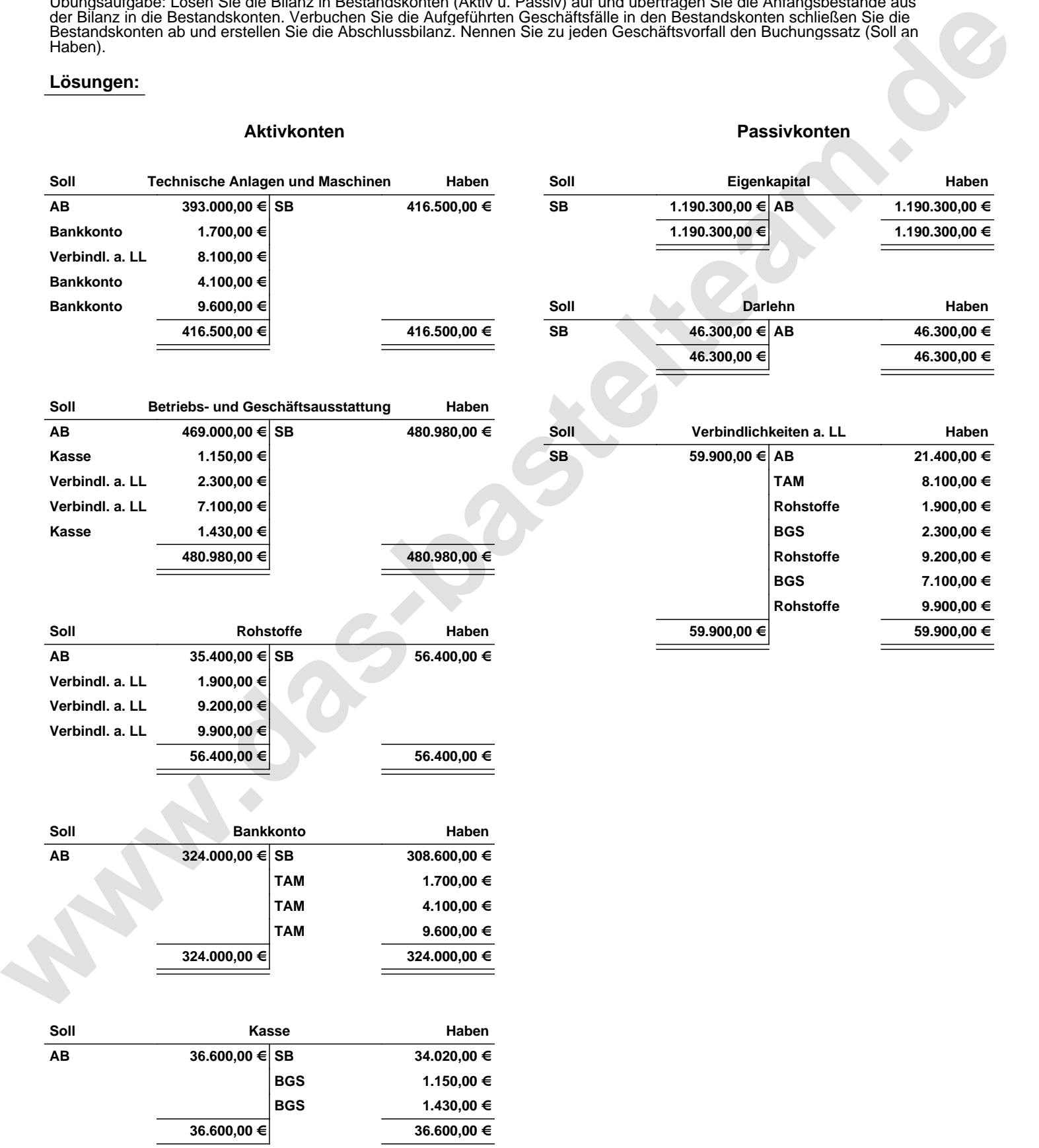

Übungsaufgabe: Lösen Sie die Bilanz in Bestandskonten (Aktiv u. Passiv) auf und übertragen Sie die Anfangsbestände aus der Bilanz in die Bestandskonten. Verbuchen Sie die Aufgeführten Geschäftsfälle in den Bestandskonten schließen Sie die Bestandskonten ab und erstellen Sie die Abschlussbilanz. Nennen Sie zu jeden Geschäftsvorfall den Buchungssatz (Soll an

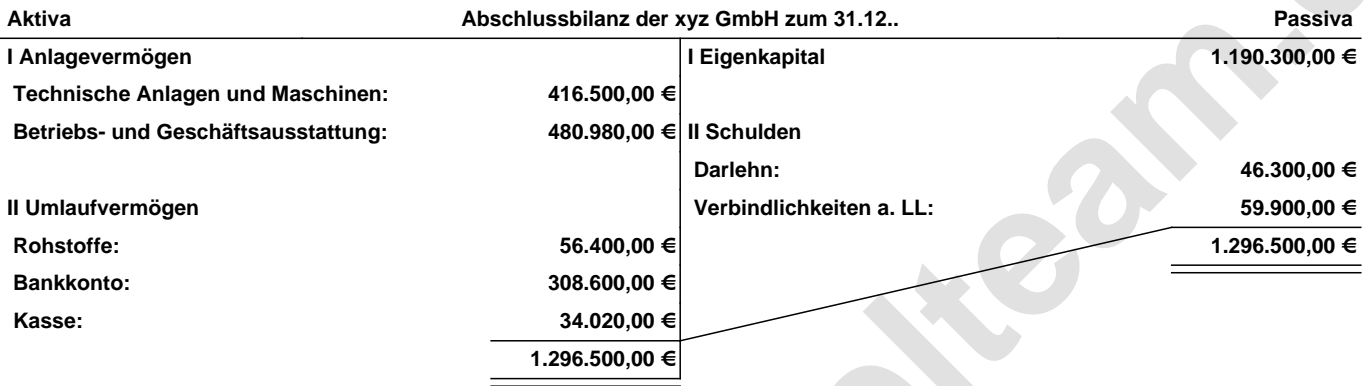

**Leipzig den 10. Jan. 2014 Max Mustermann**

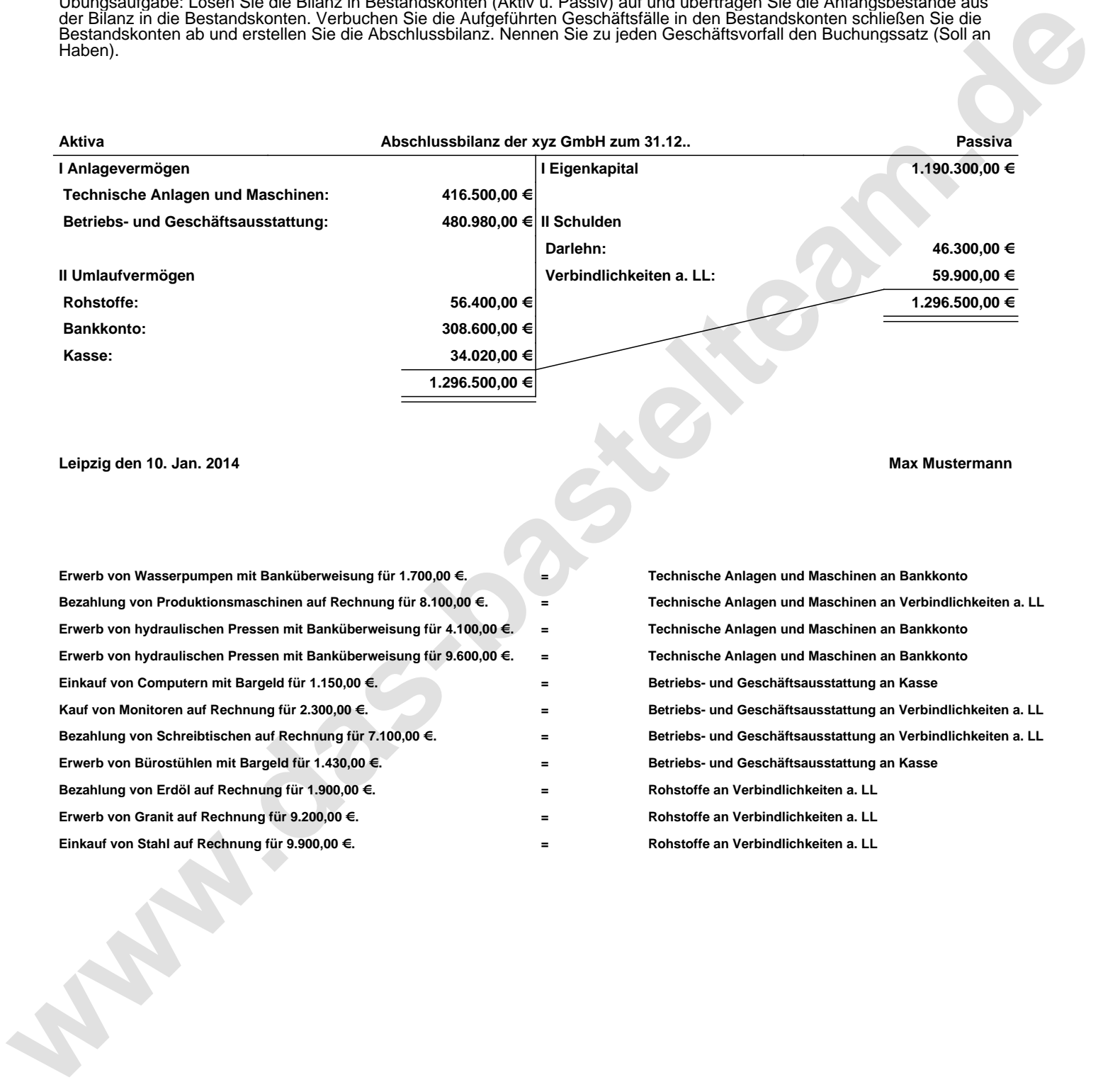